## Ссылки и умные указатели

#### Ссылки

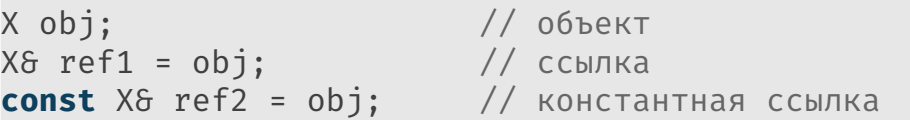

#### Ссылки

X obj; // объект  $X\delta$  ref1 = obj;  $//$  ссылка **const** X& ref2 = obj; // константная ссылка

X func(); // функция  $X\delta$  ref3 = func(); // ошибка **const** X& ref4 = func(); // ок

#### Левые и правые значения

Lvalue — значения с именем (слева и справа от =). Rvalue — значения без имени (только справа от =).

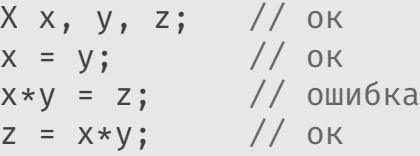

#### Ссылки на левые и правые значения

X obj; // объект  $X\delta$  ref1 = obj:  $//$  ссылка **const** X& ref2 = obj; // константная ссылка X func(); // функция X& ref3 = func(); // ошибка **const** X& ref4 = func(); // ок

### Ссылки на левые и правые значения

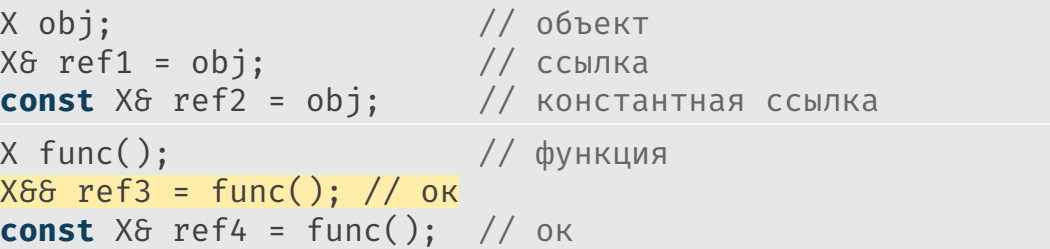

```
X\delta ref1 = obj;const X& ref2 = obj;
      X&\delta ref3 = func();
const X& ref4 = func();
```
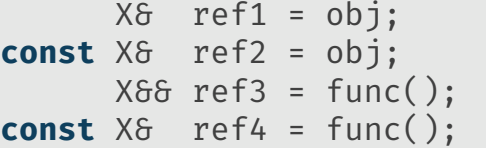

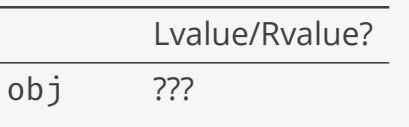

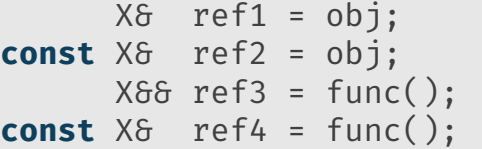

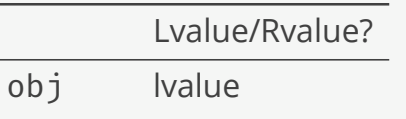

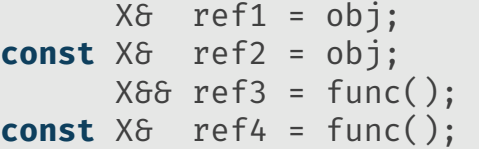

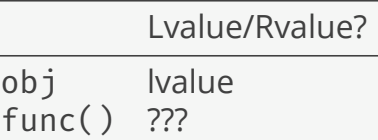

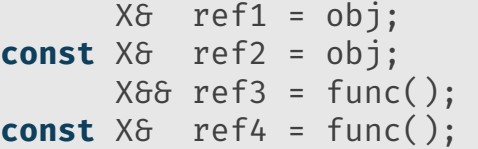

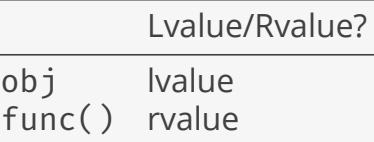

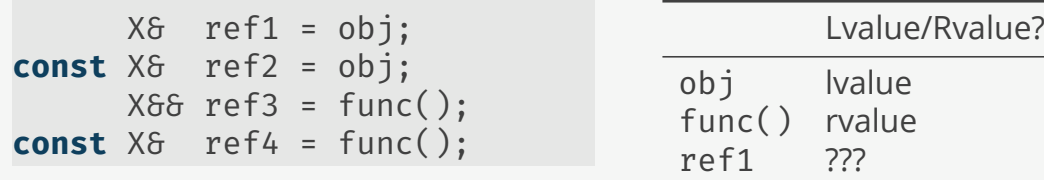

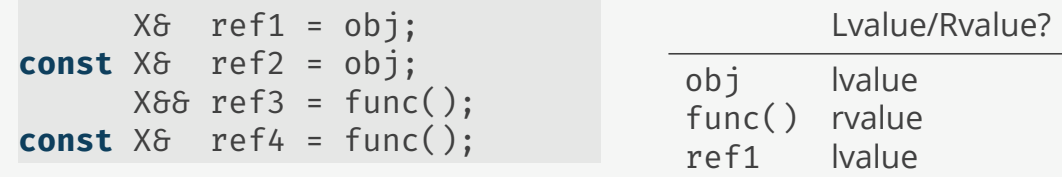

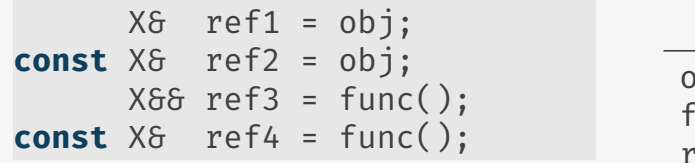

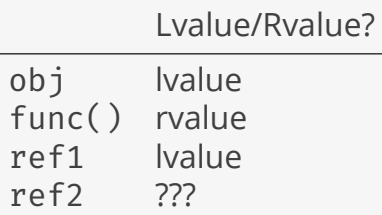

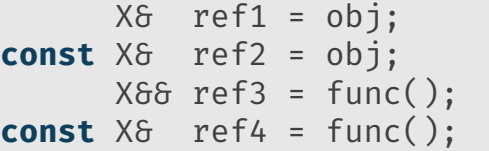

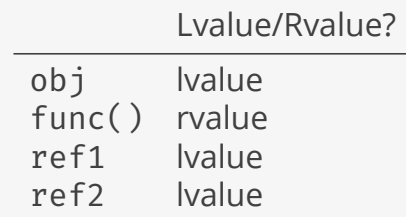

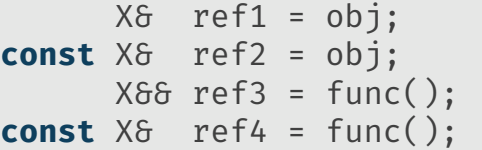

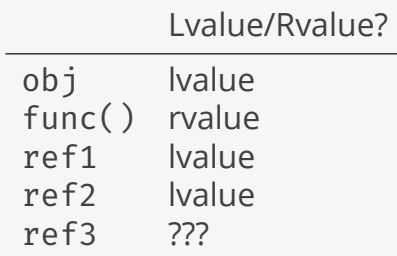

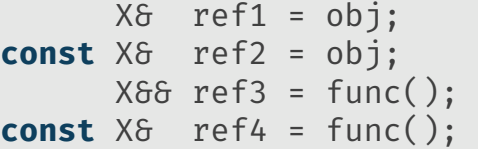

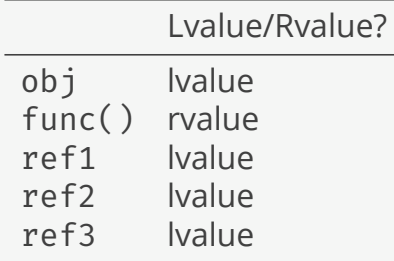

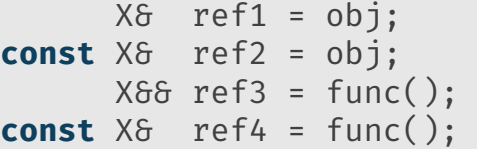

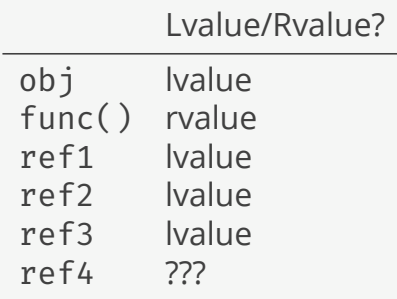

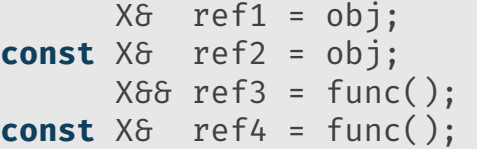

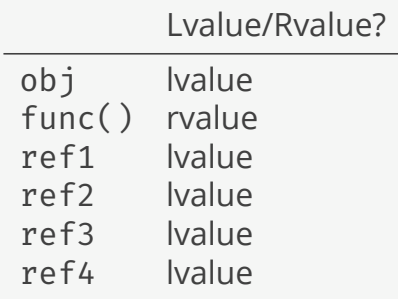

#### Перемещение с std::move

```
template <class T>
typename std::remove_reference<T>::type&&
move(T&6a) {
 return static_cast<typename std::remove_reference<T>::type&&>(a);
}
```
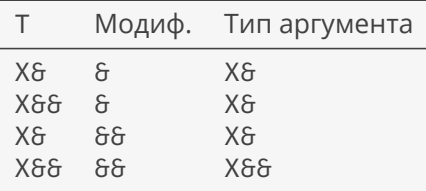

#### Пересылка с std::forward

```
template <class T>
T&& forward(typename std::remove_reference<T>::type& a) {
   return static cast<T&&>(a);
}
```

```
template <class T>
```
}

```
T&& forward(typename std::remove_reference<T>::type&& a) {
   return static_cast<T&&>(a);
```
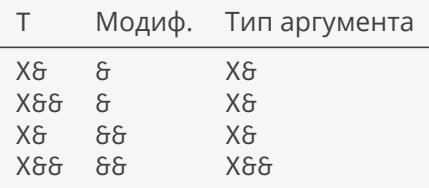

### Конструктор и оператор присваивания

```
template <class T>
class vector {
public:
    vector(vector&&) = default;
    vector& operator=(vector&&) = default;
};
```
## Конструктор с перемещением (1)

```
template <class T>
class vector {
   T* first; T* last;
public:
    vector(vector&& x): first(x.first), last(x.last) {
        x.first = nullptr;
        x.last = nullptr;
    }
    ~vector() { delete[] first; }
};
```
Конструктор с перемещением (2)

```
template <class A, class B>
struct pair {
    A first;
    B second;
    // идеальная пересылка (perfect forwarding)
    pair(pair&& x):
    first(std::forward<A>(x.first)),
    second(std::forward<B>(x.second)) {}
};
```
#### Присваивание с перемещением

```
template <class T>
class vector {
   T* first; T* last;
public:
    vector& operator=(vector&& x) {
        first = x.first;
        x.first = nullptr;
        last = x.last;
        x.last = nullptr;
        return *this;
    }
};
```
### Присваивание с обменом

```
template <class T>
class vector {
    T* first; T* last;
public:
    vector\delta operator=(vector\delta\delta x) { swap(x); return *this; }
    void swap(vector& x) {
        std::swap(first, x.first);
        std::swap(last, x.last);
    }
};
void swap(vector& a, vector& b) { a. swap(b); }
```
### Обмен с перемещением

```
template <class T>
void swap(T& a, T& b) {
    T tmp = move(a);
    a = move(b);b = move(tmp);}
```
## Сравнение forward и move

- X x, y, z;
- $x = std::move(y);$  // operator= $(X&\delta\delta)$
- $y = z$ ;  $\frac{1}{2}$  operator=(const  $X\delta$ )
- $z = std::forward < X> (x); // operator = (const X>)$
- $y = std::forward < X>(z);$  // operator= $(X\delta\delta)$

#### Идеальная пересылка

```
template <class T, class A1>
std::shared_ptr<T>
make shared(A1&& a1) \{return std::shared ptr<T>(new T(std::forward<A1>(a1)));
}
```
# Что такое умный указатель?

```
X* func() {
    X* x = new X;
    ...
    return x;
}
```
## Что такое умный указатель?

```
X* func() {
    X* x = new X;
    ...
    return x;
}
std::unique ptr<X> func() {
    std::unique_ptr<X> x(new X);
    ...
    return x;
}
std::unique\_ptr< X> \times = func(); // rvalue
```
## Умный указатель (CUDA)

```
template <class T>
T* gpuAlloc(size t n) {
    void* ptr = nullptr;
    cudaMalloc(&ptr, sizeof(T)*n);
    return static_cast<T*>(ptr);
}
struct gpuDelete {
    void operator()(void* ptr) { cudaFree(ptr); }
};
std::unique_ptr<float,gpuDelete> x(gpuAlloc<float>(100));
```
# Искусственный пример

```
void func() {
  std::shared_ptr<int> p1(new int); // count=1
   {
     std::shared ptr<int> p2(p1); // count=2
     {
        std::shared ptr<int> p3(p1); // count=3
     } // count=2
   } // count=1
                              // count=0
```
### Пример с астероидами

```
void neigbours() {
    std::vector<std::shared ptr<Asteroid>> asteroids(100);
    for (auto& ast : asteroids) {
        // neighbour = ...ast.setNeighbour(std::weak_ptr<Asteroid>(neighbour));
    }
}
void collision(std::weak ptr<Asteroid> p) {
    std::shared ptr<Asteroid> q = p.lock();
    if (q) {
        // столкновение
    } else {
       // астероид удален
    }
}
```
### Статистика

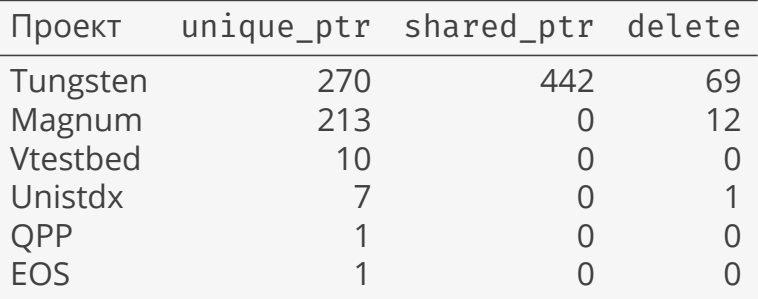

## Ссылки

- ▶ Альтернативное объяснение std::move и std::forward от создателей стандарта C++ (раздел «Teachability»): N2951 (англ.).
- ► Еще одно объяснение на английском: C++ std::move and std::forward.

 $© 2019-2021$  Ivan Gankevich  $i.gankevich@spbu.ru$ 

This work is licensed under a Creative Commons Attribution-ShareAlike 4.0 International License. The copy of the license is available at https://creativecommons.org/licenses/by-sa/4.0/.